## **4.3. Проверка пересечений компонентов**

Система позволяет проверить собираемость изделия на предмет возможных пересечений ее компонентов. Проверка может выполняться как для объектов **–** тел или компанентов, так и для их наборов. Возможно обнаружение касаний, контроль минимального зазора, проверка совпадения параметров резьб в резьбовых соединениях.

Для проверки резьбового соединения **Стакан – Крышка:**

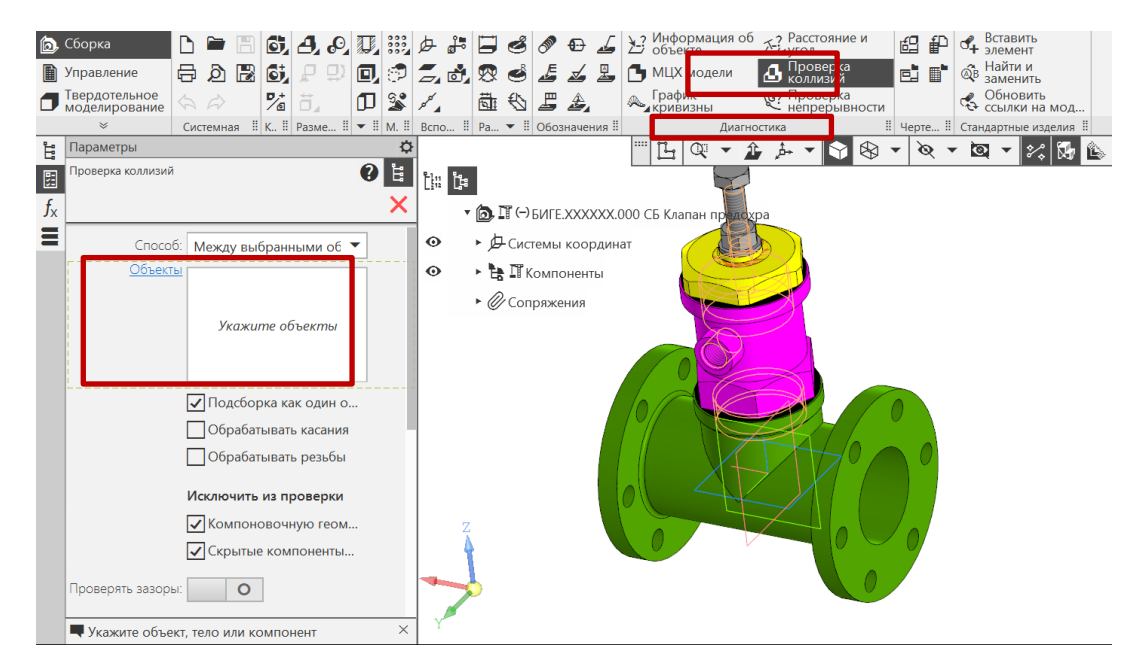

• **Сборка – Диагностика – Проверка коллизий** (рис. 52).

Рис. 52 Проверка коллизий

В Дереве построения указать детали резьбового соединения **Стакан – Крышка** (рис. 53).

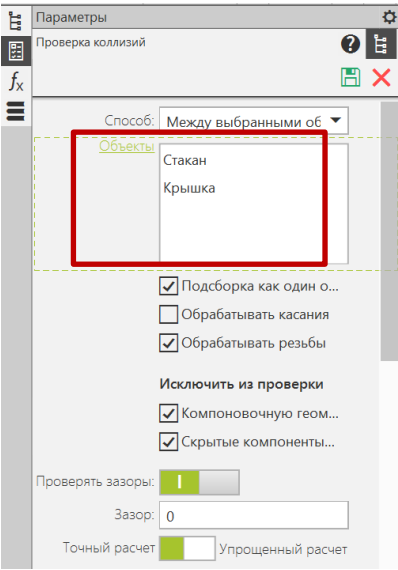

Рис. 53 Выбранные объекты для проверки коллизий

Компоненты, выбранные для проверки, будут отражены в окне **Объекты**  (см. рис. 53), выбрать вид проверки:

• **Обрабатывать резьбы – Результат** (рис. 54).

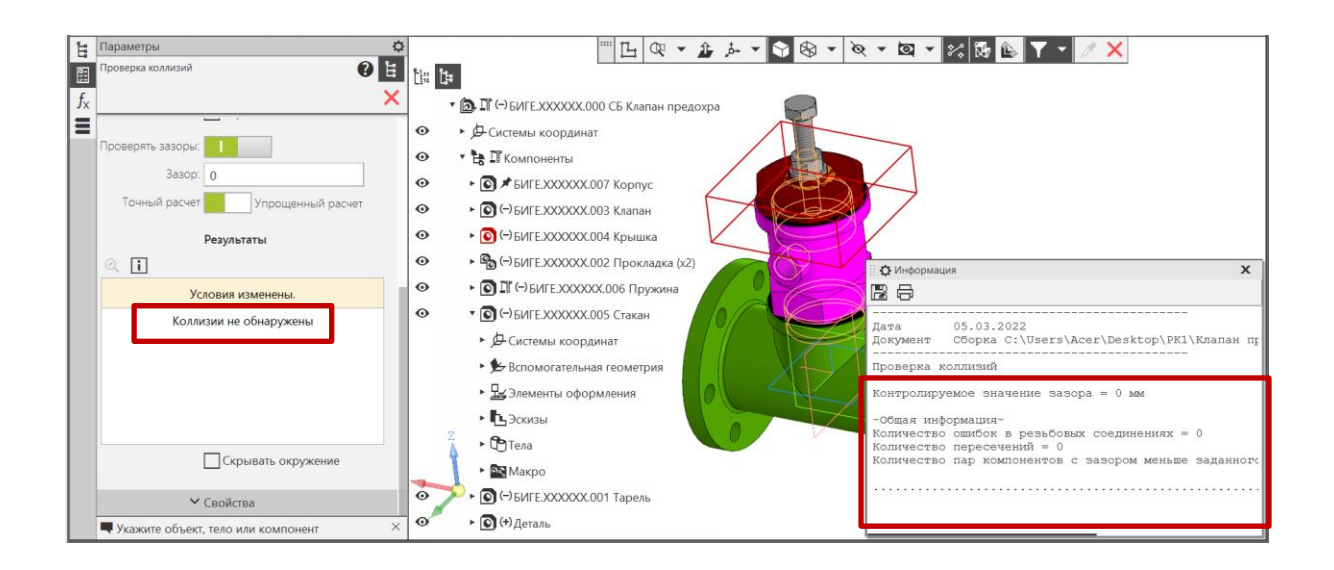

Рис. 54 Результат проверки резьбового соединения

Из результатов проверки можно сделать вывод, что резьбовое соединение двух деталей выполнено корректно (см. рис. 54).

На рис. 55 показан результат проверки проверки касания подшлифованной торцевой поверхности пружины с фланцем клапана.

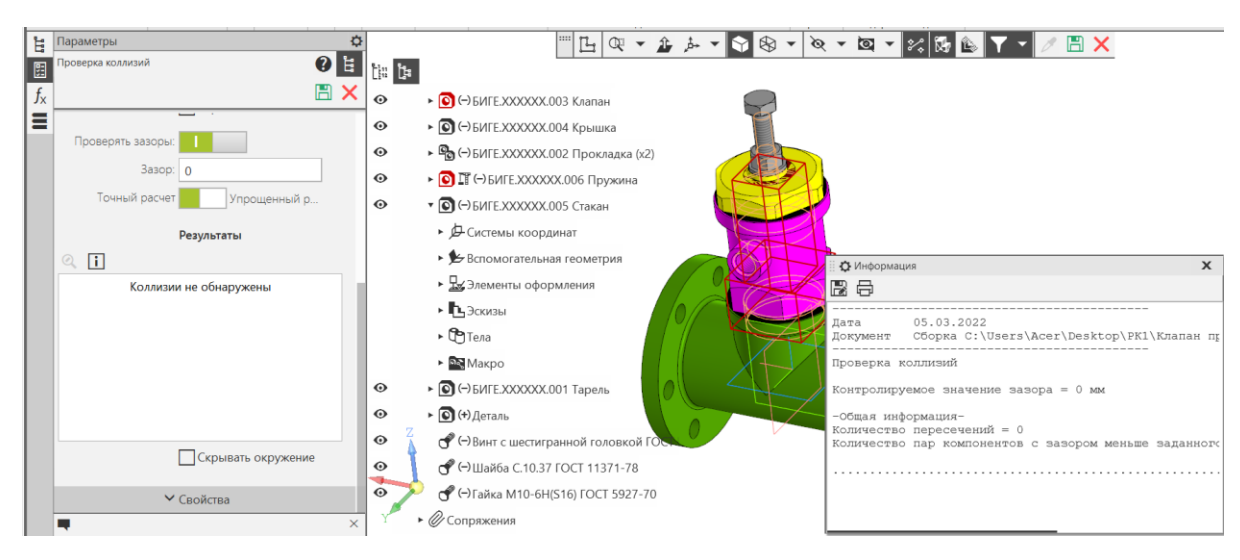

Рис. 55 Результат проверки касания Пружины и Клапана

• **Сохранить** модель сборочной единицы **Клапан** 

## **предохранительный** на диске **С:/RK1.**

• **Отправить файлы на сервер**

## **5. КОНТРОЛЬНЫЕ ВОПРОСЫ**

1) Какое расширение имеет файл сборки?

2) Какие требования предъявляют к электронной модели сборочной единицы?

3) Какие способы проектирования ЭМСЕ существуют?

4) Как происходит процесс создания ЭМСЕ при способе проектирования «снизу вверх»? «сверху вниз»?

- 5) Какие требования предъявляют к первому элементу в сборке?
- 6) Какое изделие называют Сборочной единицей?
- 7) Дайте определение «Сопряжение» в сборке?

8) Назовите Сопряжения, которые могут использоваться при создании ЭМСЕ в КОМПАС?

9) Как отредактировать построенное Сопряжение?

10) Как заменить стандартное крепежное изделие в ЭМСЕ на аналогичное другого типоразмера?

11) Как проверить корректность выполнения резьбового соединения составных частей сборочной единицы?

12) Как создать новую деталь в контексте существующей сборки?